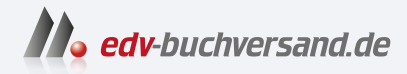

# SQL für Dummies

Datenbanken erstellen, verwalten und bearbeiten

> **[» Hier geht's](https://www.edv-buchversand.de/product/wl-72022/SQL%20f%C3%BCr%20Dummies)  direkt zum Buch**

# DAS VORWORT

Dieses Vorwort wird Ihnen von www.edv-buchversand.de zur Verfügung gestellt.

## Einleitung

Willkommen bei der Datenbankentwicklung mit der Standard-Abfragesprache SQL (Structured Query Language). Es gibt viele verschiedene Werkzeuge für Datenbankverwaltungssysteme (DBMS - Database Management System), die auf unterschiedlichsten Hardware-Plattformen laufen. Diese Werkzeuge unterscheiden sich zwar zum Teil beträchtlich, aber alle Produkte, die ernst genommen werden wollen, haben eines gemeinsam: Sie unterstützen den Zugriff und die Bearbeitung von Daten mit SQL. Wenn Sie SQL kennen, können Sie relationale Datenbanken erstellen und nützliche Informationen daraus abrufen.

## Über dieses Buch

Relationale Datenbankverwaltungssysteme spielen heute in den allermeisten Unternehmen eine lebenswichtige Rolle. Dabei sind Laien immer noch oft der Ansicht, dass Erstellung und Verwaltung derartiger Systeme mit sehr komplexen Aufgaben verbunden wären und somit Datenbankgurus vorbehalten bleiben müssen, die einen Grad der Erleuchtung erlangt haben, der über den Normalsterblicher hinausgeht. Dieses Buch lüftet den Schleier dieser Datenbankgeheimnisse, und Sie werden

- $\vee$  die Grundlagen von Datenbanken kennenlernen
- $\blacktriangleright$  herausfinden, wie ein DBMS aufgebaut ist
- $\vee$  die funktionalen Hauptkomponenten von SQL kennenlernen
- $\triangleright$ eine Datenbank erstellen
- $\vee$ eine Datenbank vor Schäden schützen
- mit den Daten einer Datenbank arbeiten
- $\vee$  gewünschte Daten aus einer Datenbank abrufen

Dieses Buch soll Ihnen helfen, mit SQL relationale Datenbanken zu erstellen und nützliche Informationen daraus zu extrahieren. SQL ist eine international standardisierte Sprache, die weltweit eingesetzt wird, um relationale Datenbanken zu erstellen und zu verwalten. Diese Auflage beschreibt die neueste Version des Standards: SQL:2016.

Ich gehe nicht näher darauf ein, wie eine Datenbank entworfen wird, da ich in meinen Erläuterungen davon ausgehe, dass Sie bereits über einen arbeitsfähigen Datenbankentwurf verfügen, den Sie erstellt oder von jemand anderem übernommen haben. Ich zeige Ihnen, wie Sie diesen Entwurf mit SQL umsetzen können. Falls Sie der Meinung sind, dass Ihr Datenbankentwurf verbesserungsfähig sein könnte, sollten Sie ihn auf jeden Fall überarbeiten, bevor Sie versuchen, die Datenbank zu erstellen. Je früher Sie bei einem Entwicklungsprojekt Probleme erkennen und beheben, desto kostengünstiger werden die erforderlichen Korrekturen sein.

#### Wer sollte dieses Buch lesen?

Wenn Sie Daten in einem DBMS speichern und daraus abrufen müssen, können Sie Ihre Aufgaben viel besser erledigen, wenn Sie SQL beherrschen. Sie müssen kein Programmierer sein, um SQL zu benutzen, und Sie müssen keine anderen Programmiersprachen, wie zum Beispiel Java, C, C++ oder BASIC, kennen. Die SQL-Syntax ist an das normale Englisch angelehnt.

Als Programmierer können Sie SQL natürlich auch in Ihre Programme einbinden. SQL erweitert aber keineswegs nur konventionelle Sprachen um sehr mächtige Funktionen zum Abfragen und Bearbeiten von Daten.

Für ein Projekt habe ich vor einigen Jahren einmal SQL-Abfragen in einem kleinen Beispiel zusammen mit HTML, PHP und einer MySQL-Datenbank für das Internet kombiniert. SQL-Abfragen sorgen dafür, dass jeweils aktuelle Daten angezeigt werden.

Auch wenn Sie Google, Yahoo und Wikipedia nutzen oder Bestellungen über das Internet aufgeben, werden die Eingaben meist als SQL-Abfragen an Datenbanken weitergereicht. Viele der Möglichkeiten lassen sich auch im kleineren Rahmen nutzen, wie beispielsweise Ticketsysteme oder ein Media-Wiki im Supportbereich.

Wollte man die vielfältigen Möglichkeiten auch nur ansatzweise umfassend darstellen, würde das den Rahmen des Buches bei Weitem sprengen. In diesem Buch beschränken wir uns daher weitgehend auf das, was Sie wissen müssen, um die vielseitigen Werkzeuge und Funktionen von SQL in eigenen Programmen oder Abfragen nutzen zu können.

Wenn Sie auf eine bereits eingerichtete Arbeitsumgebung zurückgreifen, können Sie gleich loslegen. Ansonsten finden Sie im Anhang ein paar Hinweise, die Ihnen bei der Einrichtung derselben hilfreich sein können.

#### Symbole, die in diesem Buch verwendet werden

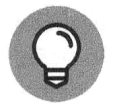

Tipps sparen Zeit und lotsen Sie um Gefahren herum.

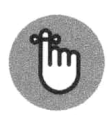

Achten Sie auf die Informationen, die mit diesem Symbol gekennzeichnet sind - Sie könnten sie später noch brauchen.

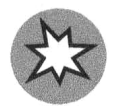

Die Ratschläge unter diesem Symbol können Sie vor größerem Schaden bewahren. Missachten Sie diese Hinweise auf eigene Gefahr.

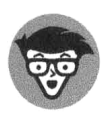

Dieses Symbol kennzeichnet technische Details, die zwar interessant, aber nicht unbedingt notwendig sind, um das gerade behandelte Thema zu verstehen.

### Wie es weitergeht

Und jetzt beginnt der Spaß! Datenbanken sind eines der vielleicht besten Werkzeuge, die jemals erfunden wurden. Mit ihnen können Sie wichtige Geschehnisse und Abläufe sehr gut im Auge behalten. Wenn Sie Datenbanken verstehen und mit SQL dazu bringen können, Ihre Wünsche zu erfüllen, haben Sie die Möglichkeit, ungeahnten Einfluss auf Ihre Daten auszuüben. Ihre Kollegen kommen zu Ihnen, wenn sie wichtige Informationen benötigen. Ihre Vorgesetzten suchen Ihren Rat. Praktikanten bitten Sie um ein Autogramm. Aber und das ist am wichtigsten - Sie verstehen, wie Ihr Unternehmen wirklich funktioniert.